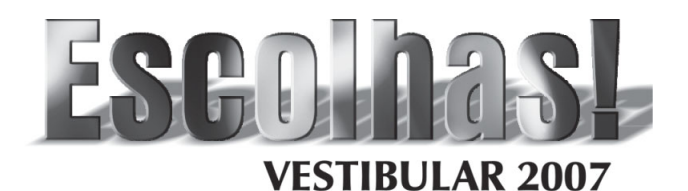

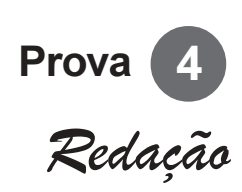

Inscrição n°:

Nas escolas, hoje, é comum ouvirmos adolescentes apelidando colegas ou fazendo comentários para ridicularizá-los perante a turma, como:

**UFSM UNIPAMPA** 

"Ô, cabeção, passa o livro!"

"Peraí, espinha."

"Abre a boca, zumbi."

Revista Nova Escola, dezembro de 2004.

Dê sua opinião a respeito de uma prática entre adolescentes de colocar apelidos maldosos em colegas que apresentam alguma característica que os diferencia do grupo, para "tirar um sarro", ofender, humilhar ou discriminar essas vítimas em ambientes escolares.

Para defender seu posicionamento, você deve redigir um texto dissertativo-argumentativo de 20 a 25 linhas, empregando o padrão culto de linguagem.

Não se esqueça de dar um título a seu texto.

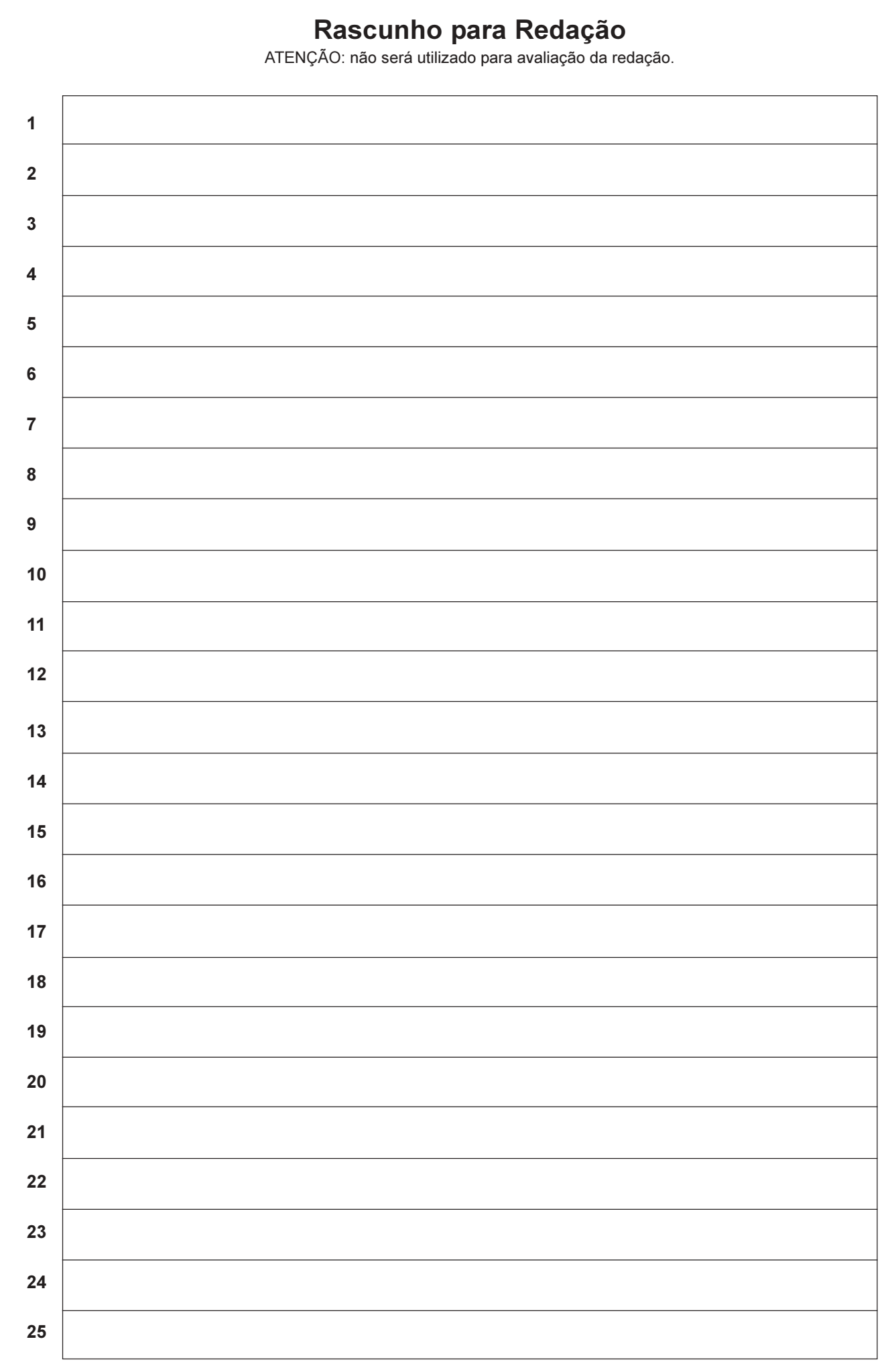